#### **PRINCIPAL OF DATABASE MANAGEMENT SYSTEMS**

#### **SUBJECT CODE: CE 410304**

**B.E. 3rd Semester**

# Prof. Sejal Thakkar

BY.

# Unit2

- **Relational Model:**
- Structure of relational databases, relational model, relations, relational integrity, Domains, Relational Algebra(fundamental and extended) and query
- **Relation database design: Functional Dependency – definition, trivial and nontrivial FD, closure of FDset, closure of attributes, irreducible set of FD, Normalization – 1Nf, 2NF,3NF, composition and** *N***F, and** *L* **using FD-** dependency preservation, BC **Multivalued dependency, 4NF, Join dependency and 5NF**

# **Relational Model Unit 2**

 $\hat{\pi}$ 

## **Relational Model**

• Relational model is a collection of tables representing an E‐R database schema. For each entity set and for each relationship set in the database, there is a unique table having the name of the corresponding entity set or relationship set. Each table has multiple columns which correspond to attributes in E‐R schema.

- A relational model is a tabular representation of ER model. The ER diagram represents the conceptual level of
- database design intended as a description of real‐world entities while a relational schema is at the logical level of database design.

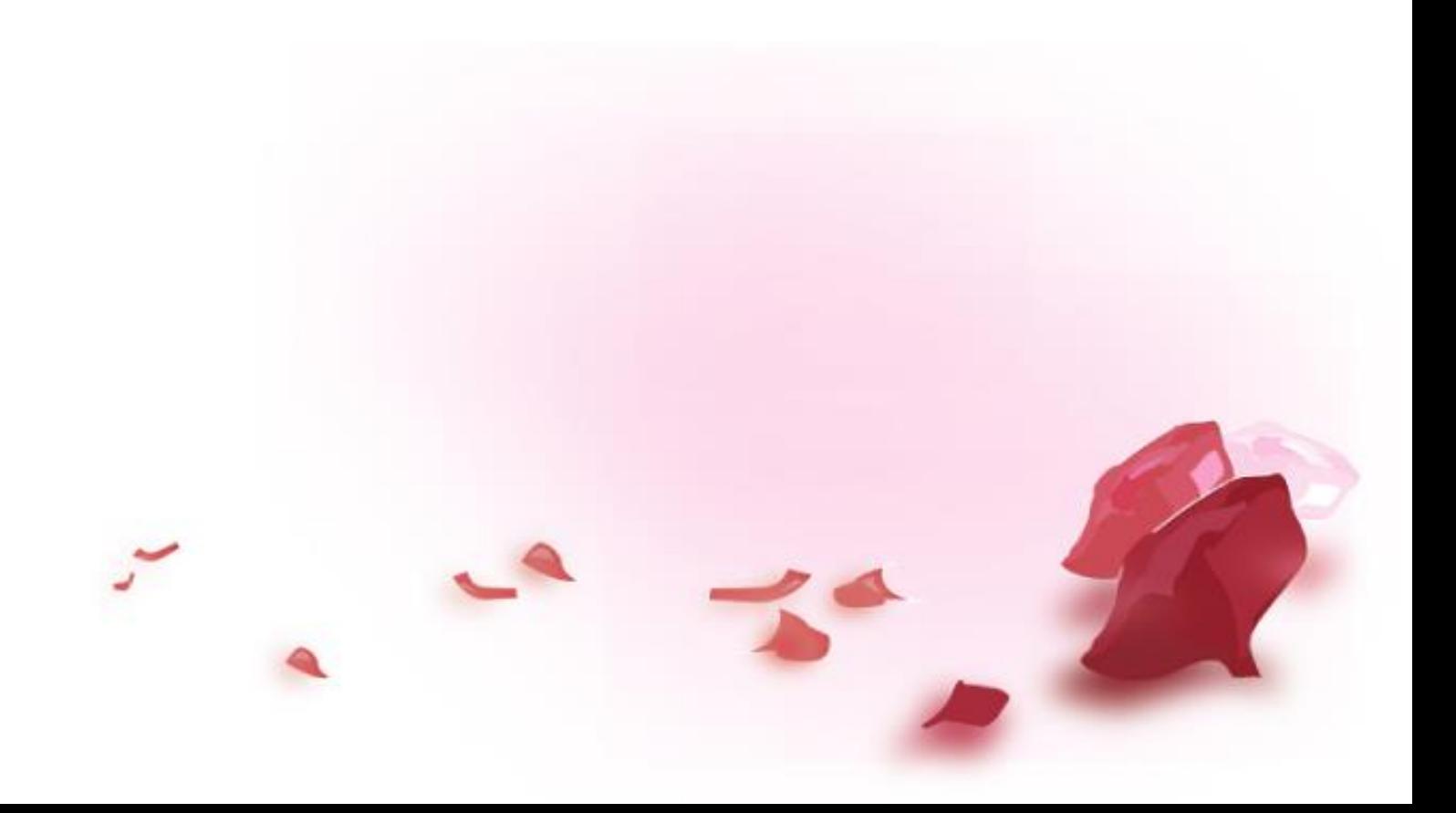

### In relational model

---Table represents a schema/relation ---row represents a relational instance (also called tuple) ---column represents an attribute Column headers are known as *attributes.*  ---cardinality represents number of rows

---degree represents number of columns

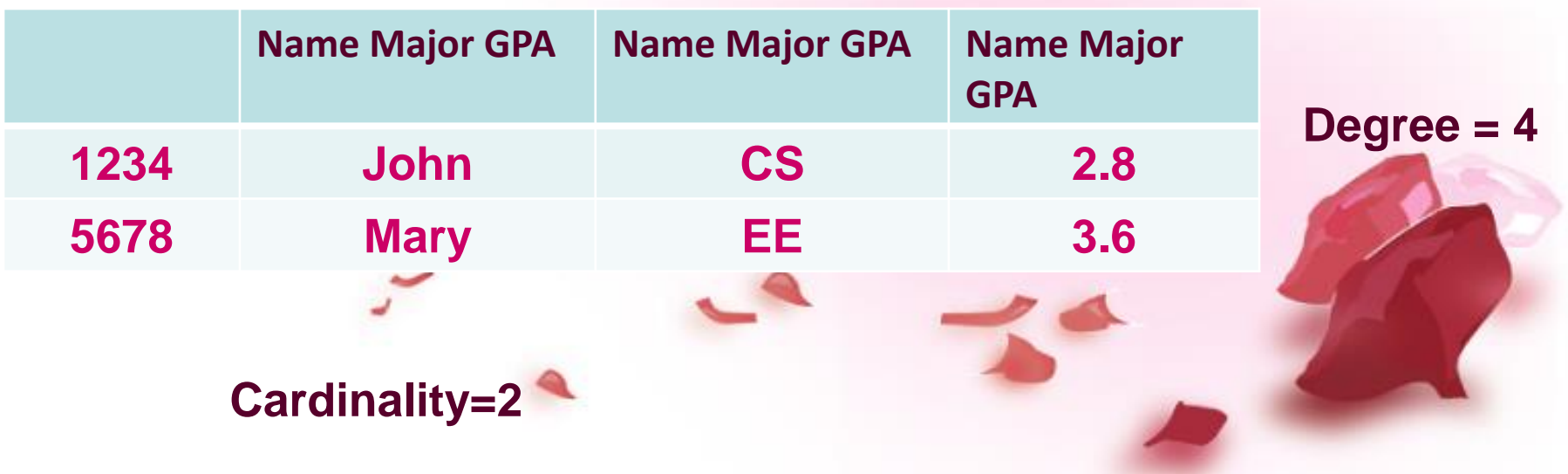

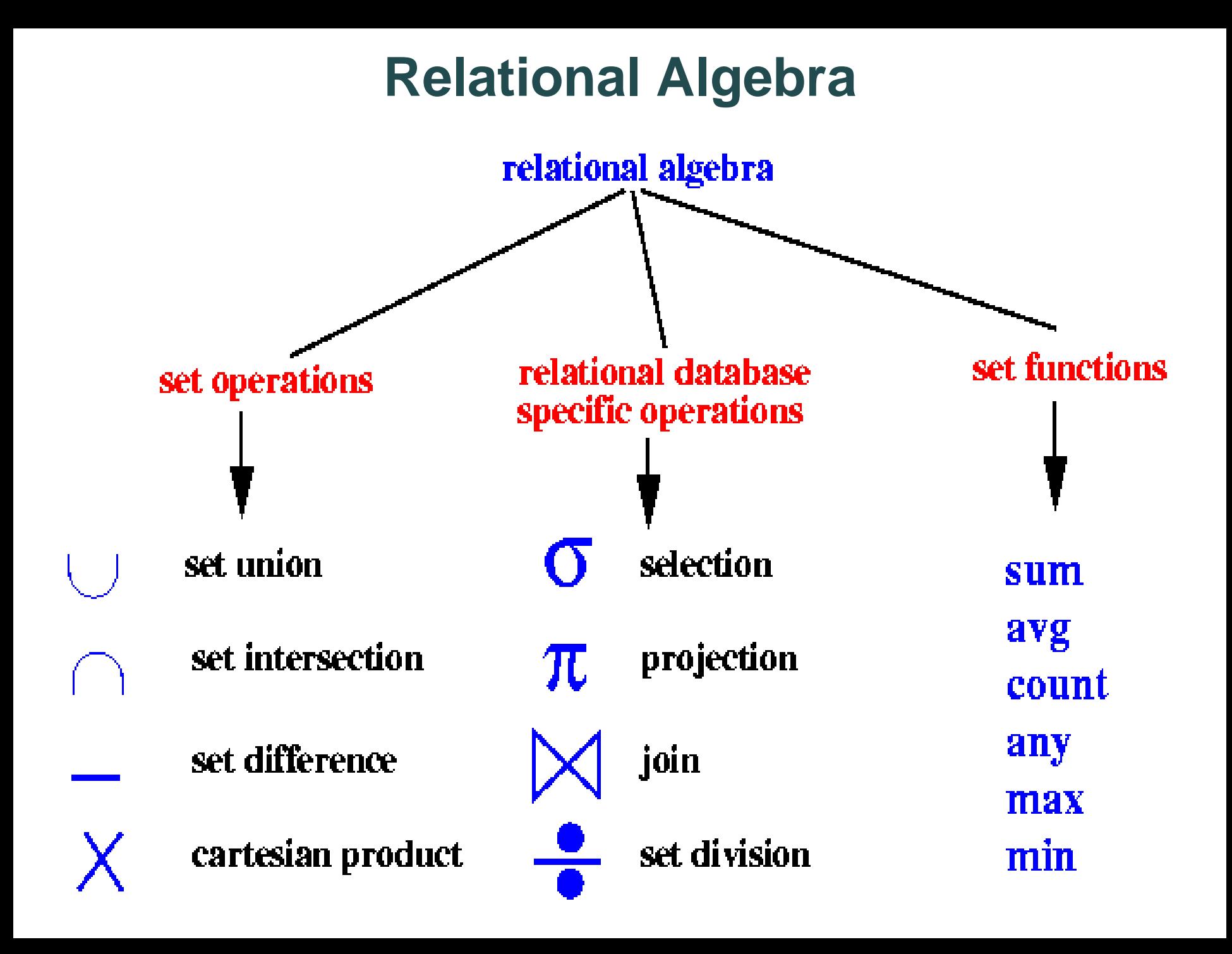

#### **Relational Algebra: 5 Basic Operations**

- *Selection* (  $\sigma$ ) Selects a subset of *rows* from relation (horizontal).
- *Projection* ( $\pi$ ) Retains only wanted *columns* from relation (vertical).
- *Cross-product* (x) Allows us to combine two relations.
- *Set-difference* (-) Tuples in r1, but not in r2.
- $Union$   $(\cup)$  Tuples in r1 and/or in r2.
- Intersection  $\cap$  Tuples in r1 and r2 both

# Example Instances

*R1*

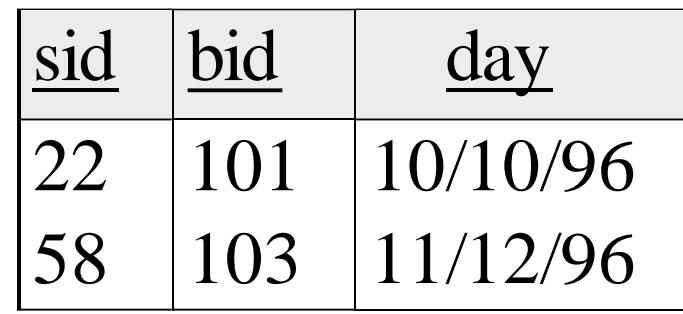

*S1*

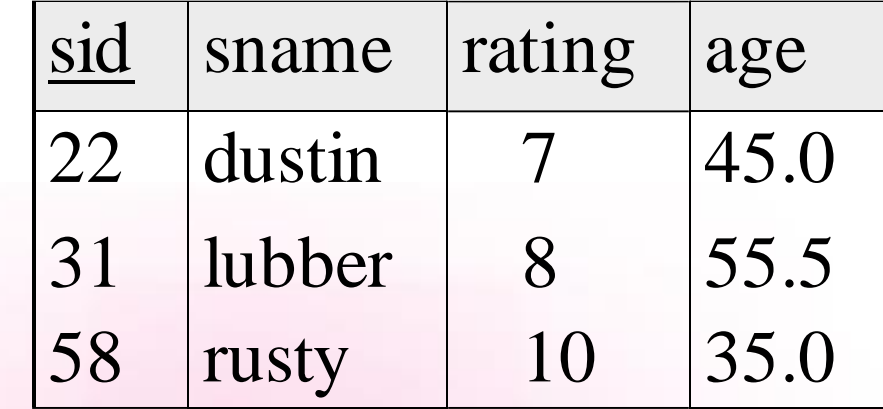

*S2*

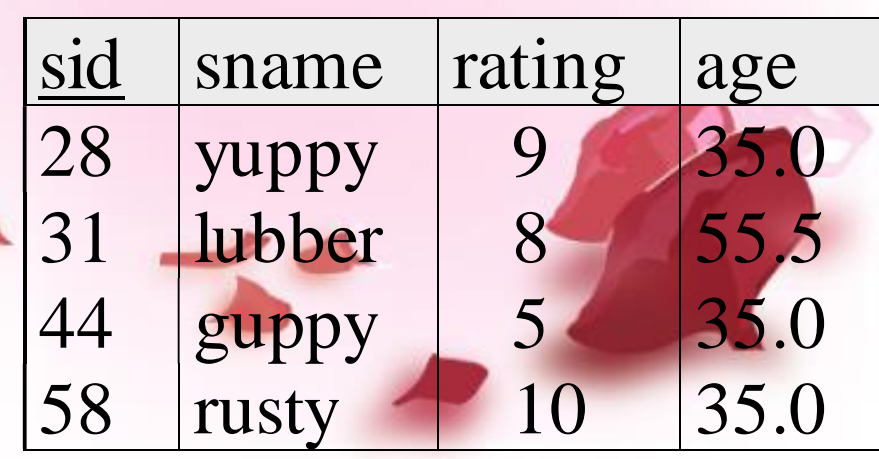

# Projection

- Column wise selection...
- Vertical selection
- Denoted by pi
- Unary operation
- Examples:

 $\pi_{age}(S2)$ 

 $\pi$ <sub>sname, rating</sub> (S2)

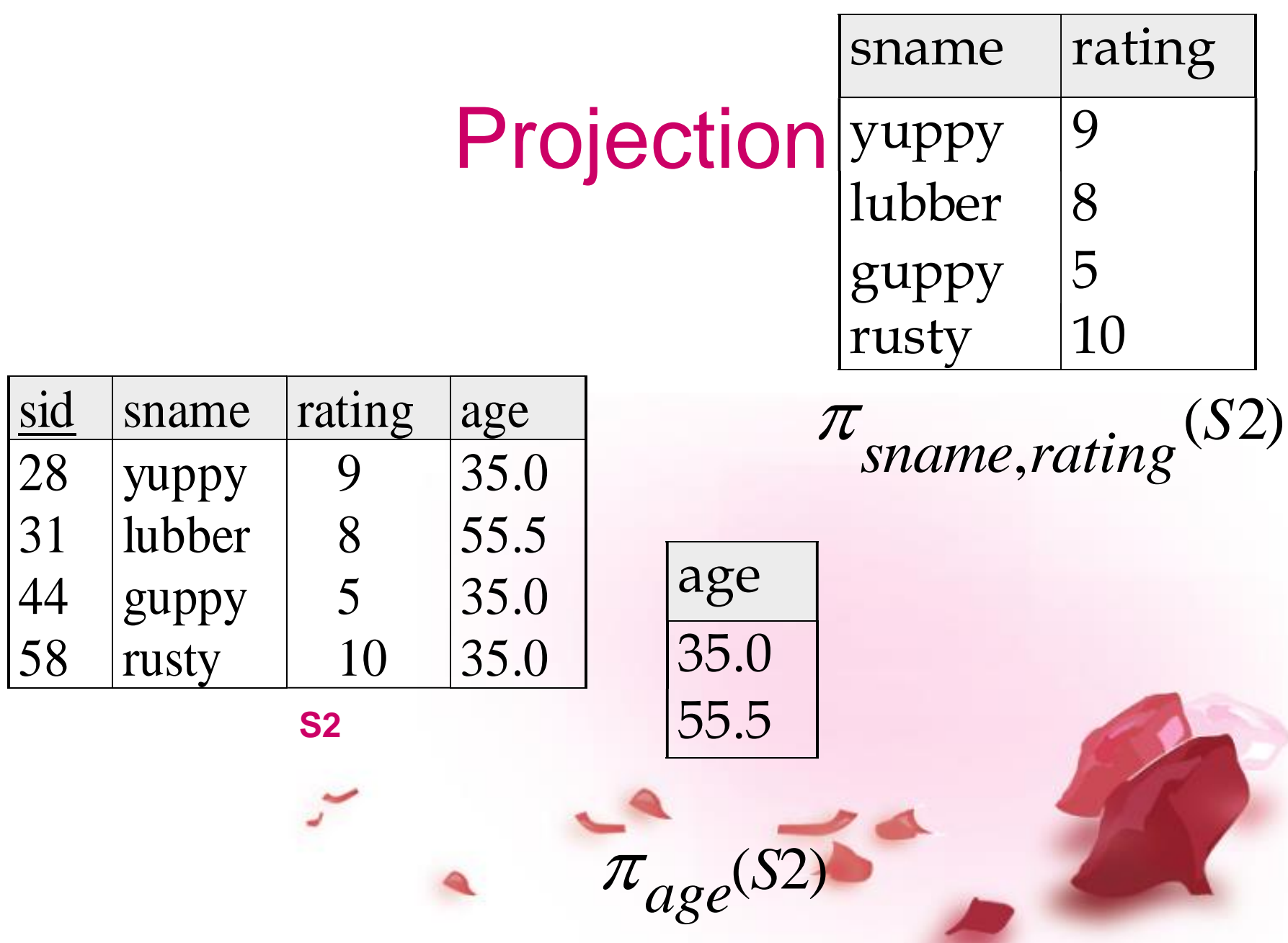

# Selection  $(\sigma)$

- Selects rows that satisfy *selection condition*.
- Used to find horizontal subset of relation.
- Denoted by sigma
- Unary operation

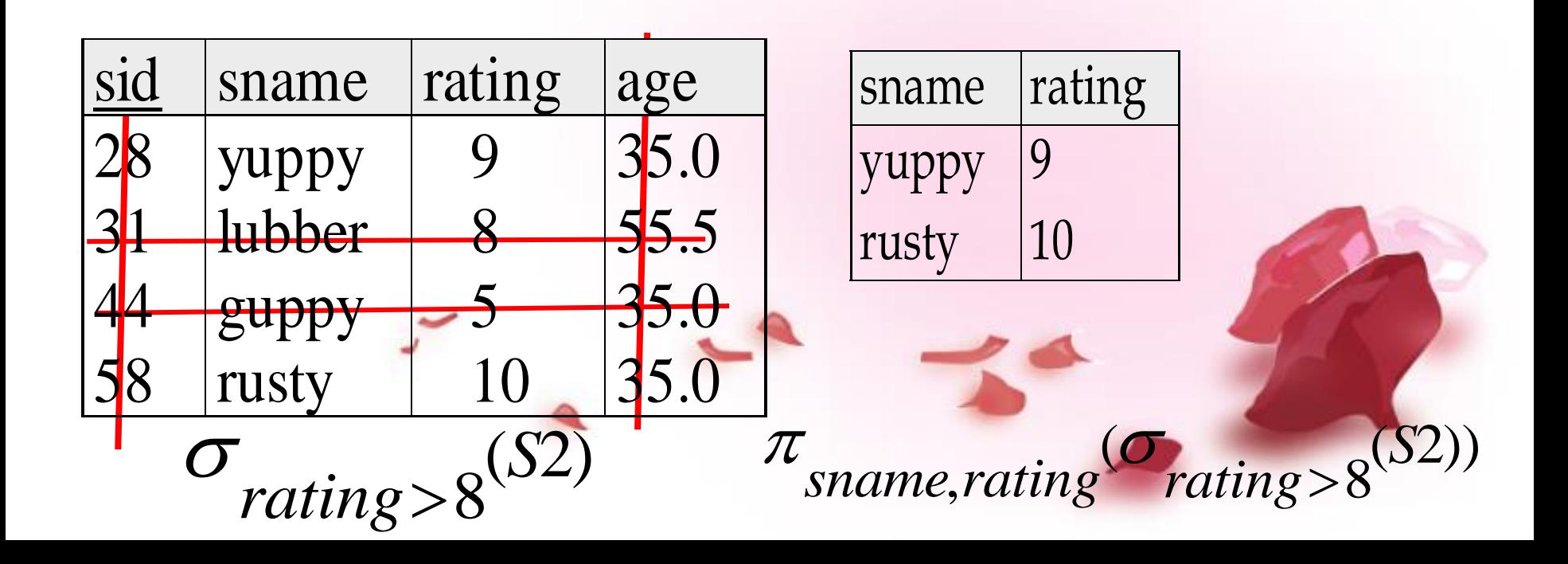

# Union

- All of these operations take two input relations, which must be *union-compatible*:
	- Same number of fields.
	- Corresponding' fields have the same datatype.

duplicate elimination required?

# Union

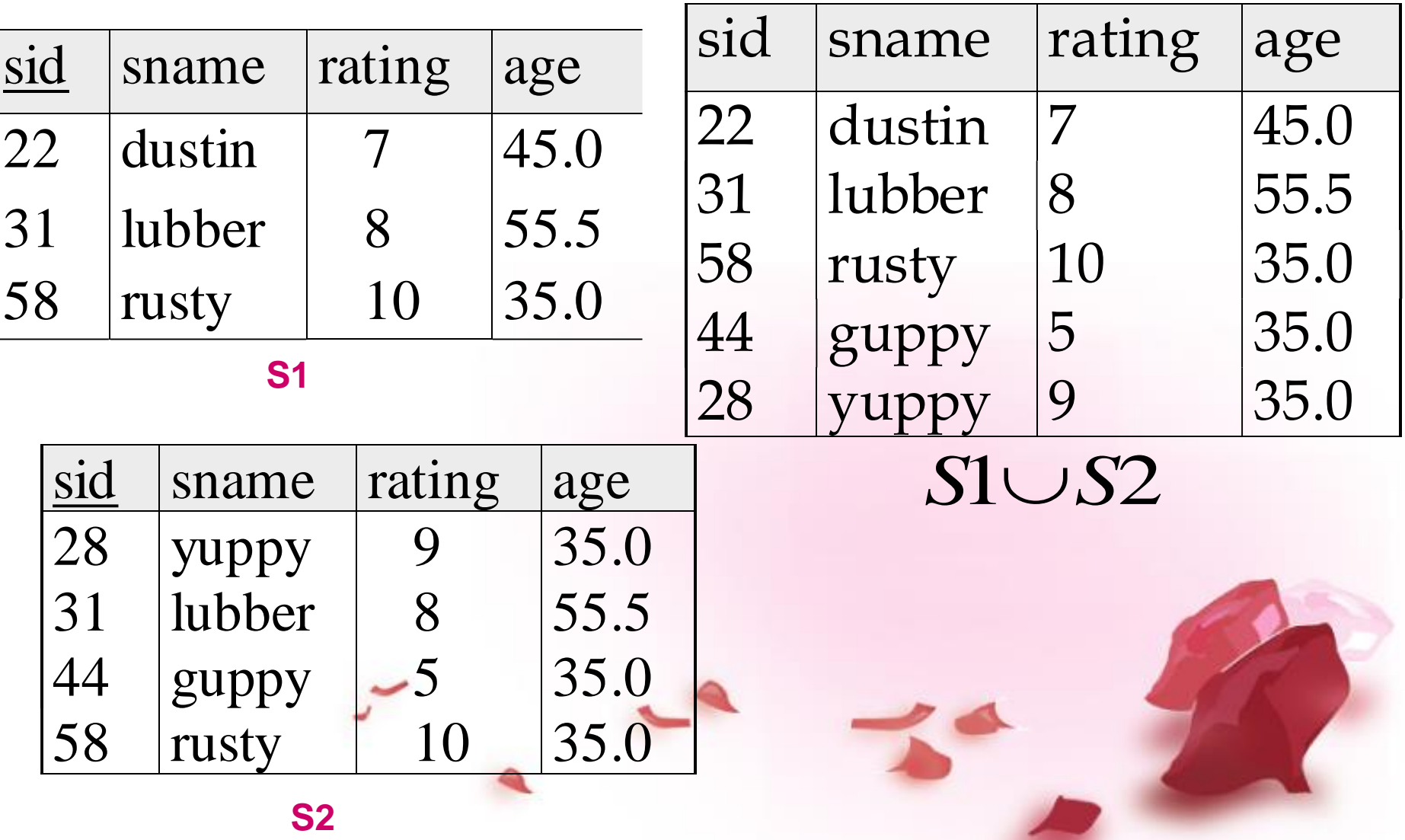

# Intersection

- Used to find common tuples between two relations.
- $\cdot$  It is denoted by  $\cap$

# Intersection

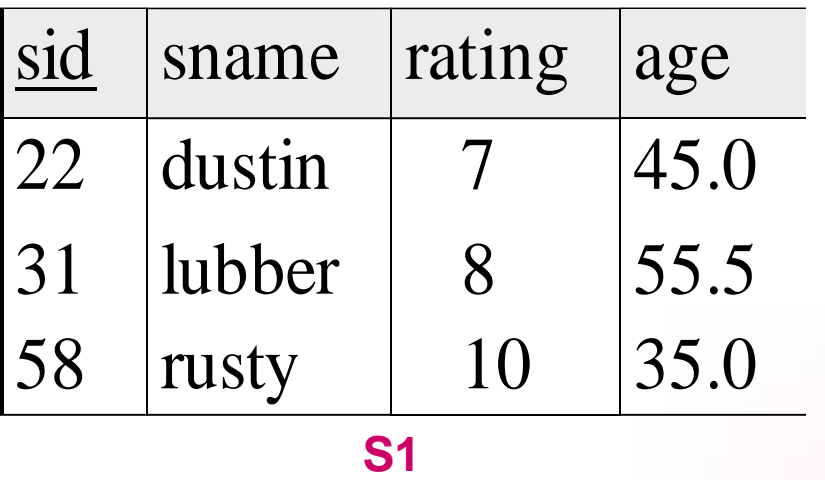

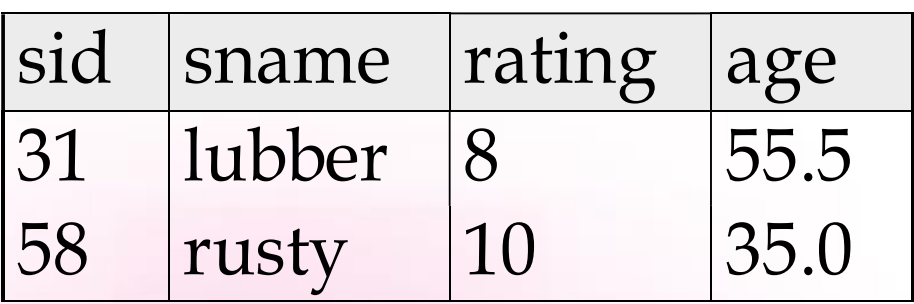

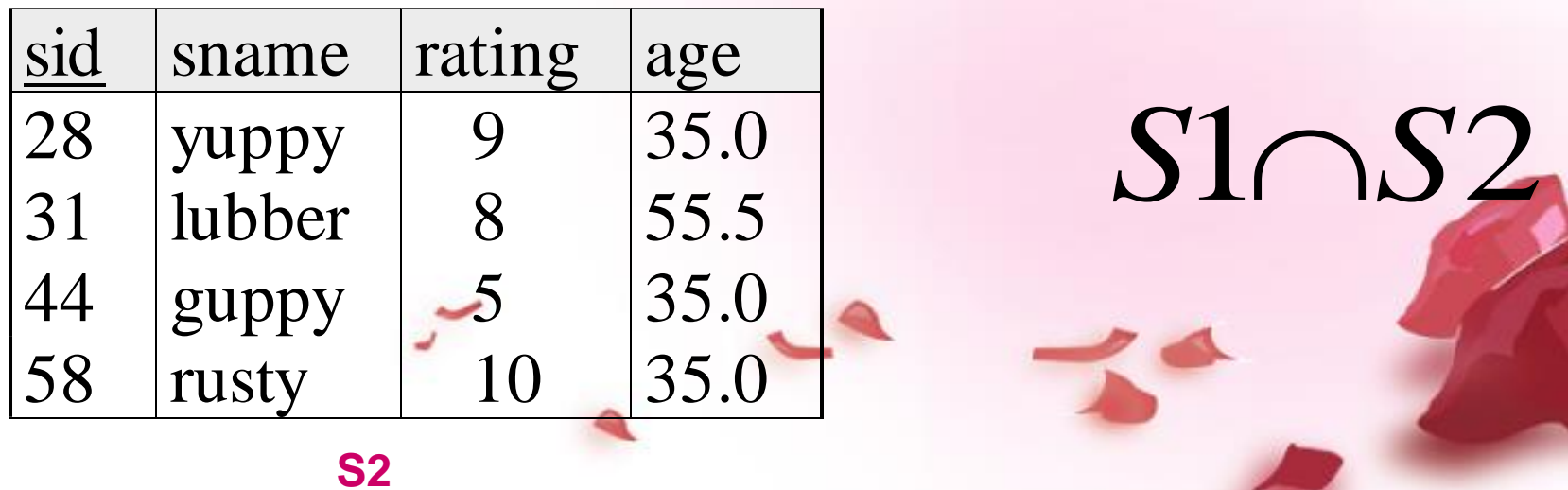

## Set-Difference

- It is a binary operation
- Which is used to find tuples that are present in one relation but not in other relation.

• Denoted by

# Set Difference

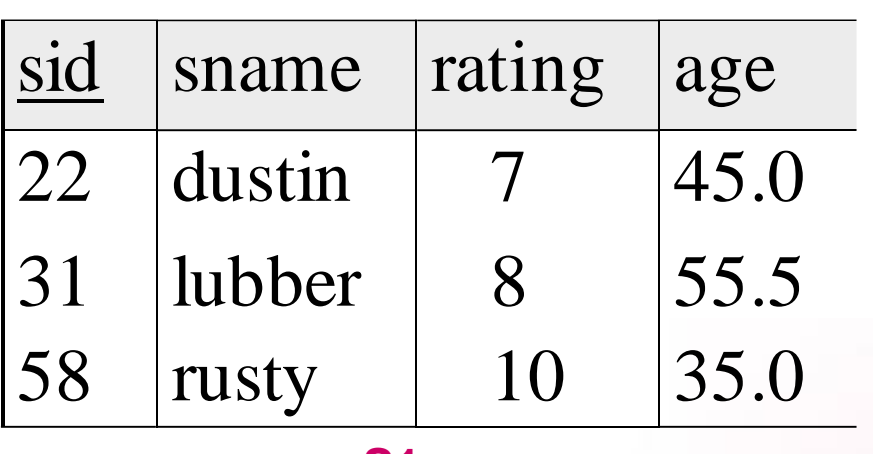

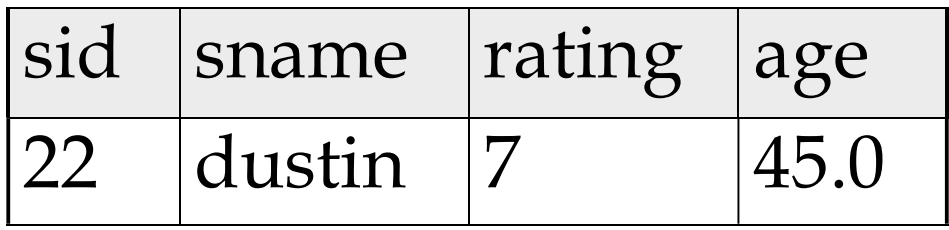

**S1**

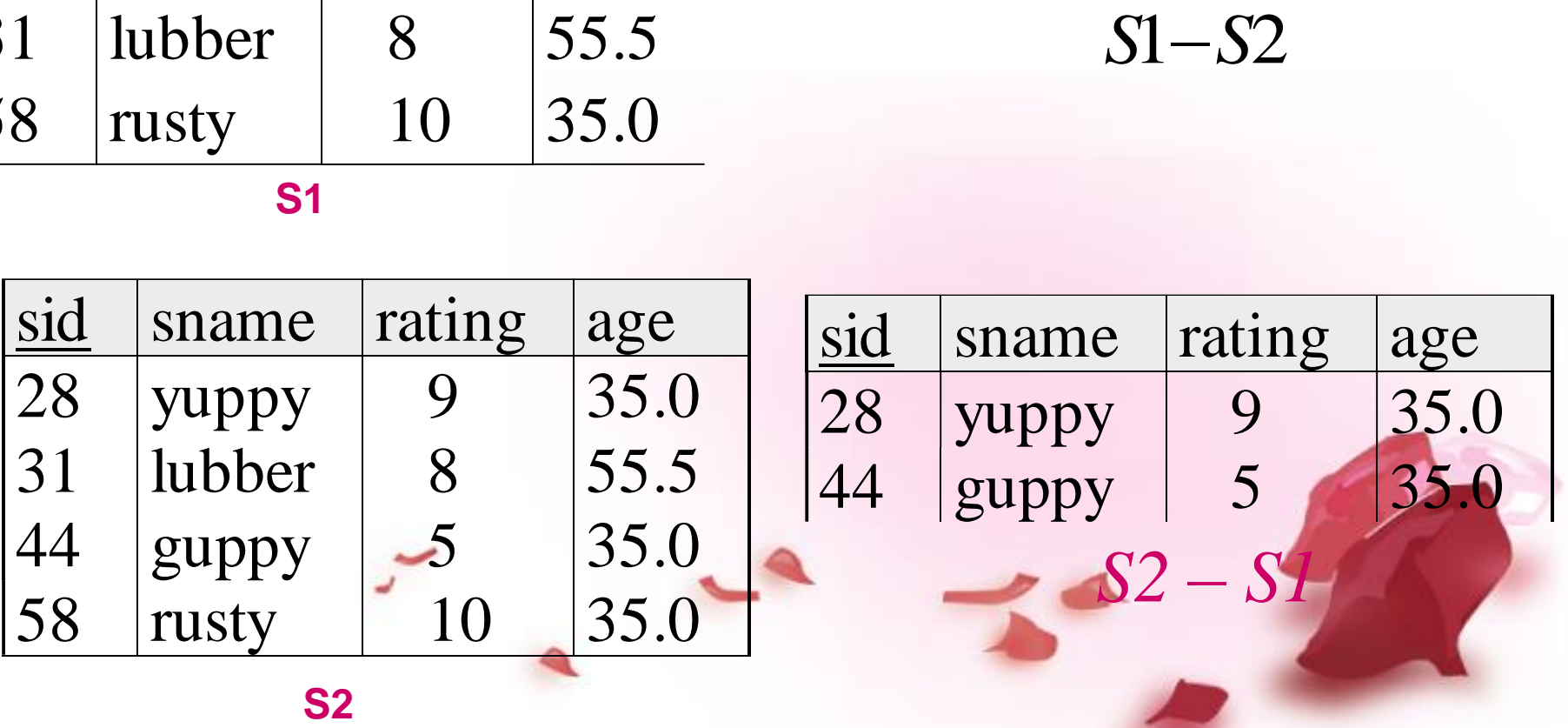

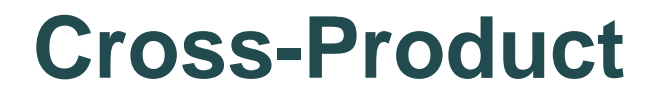

- Cartesian product is a binary operation which is used to combine information of any two relations.
- Relation R1 is having m tuple and relation R2 is having n tuples then R1 x R2 hase m x n tuples
- Denoted by X
- R1 x S1 : Each row of R1 paired with each row of S1.

# Cross Product Example

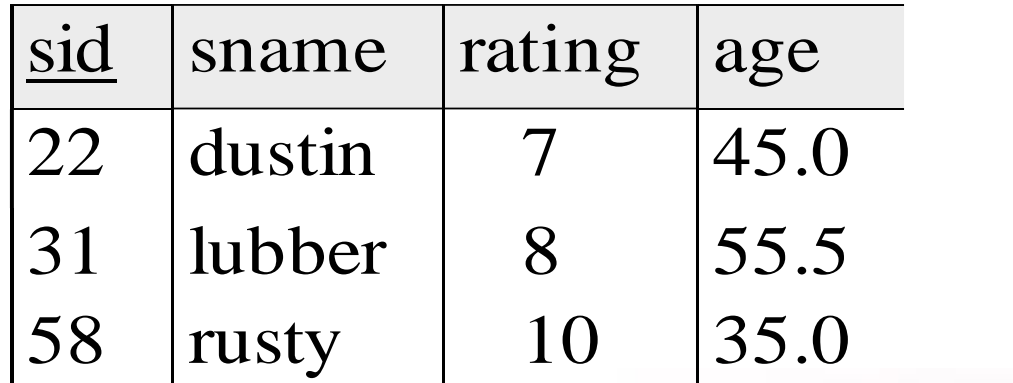

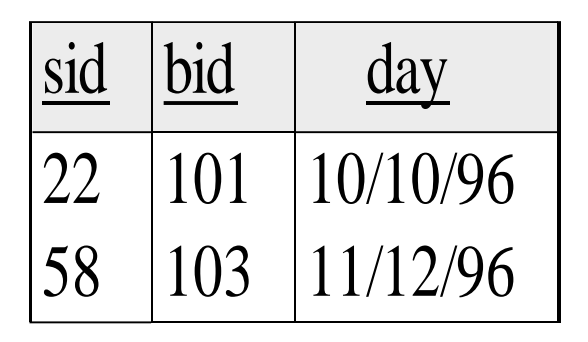

**R1 S1** 

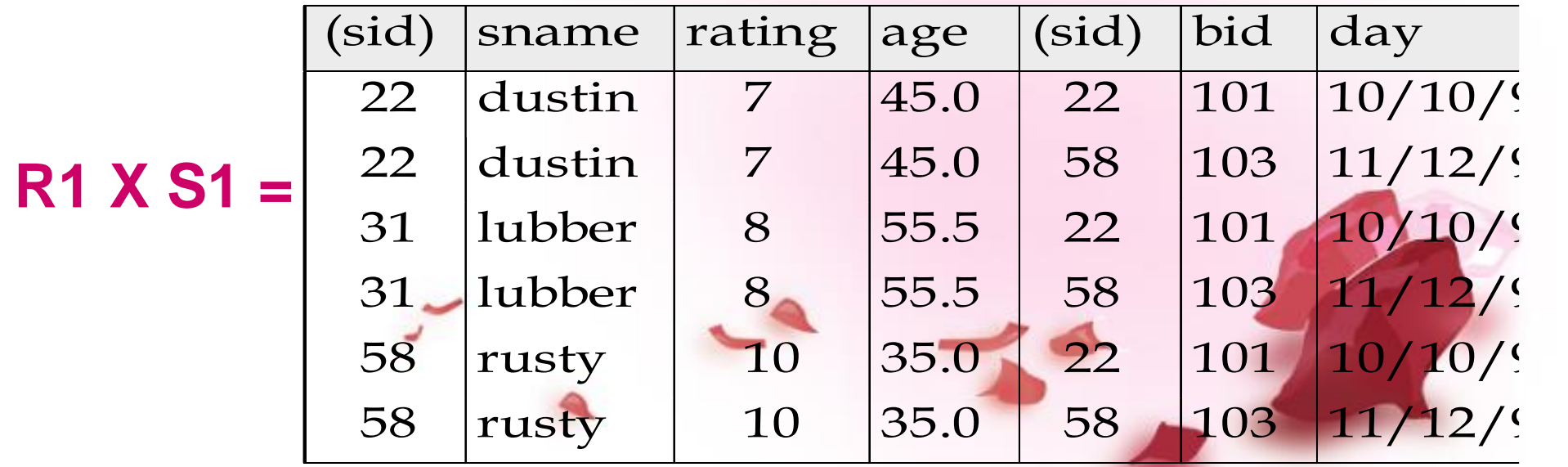

## **Division**

### *A/B* **contains all** *x* **tuples such that for** *every y* **tuple in** *B***, there is an** *xy* **tuple in** *A***. Symbol is /**

## Examples of Division A/B

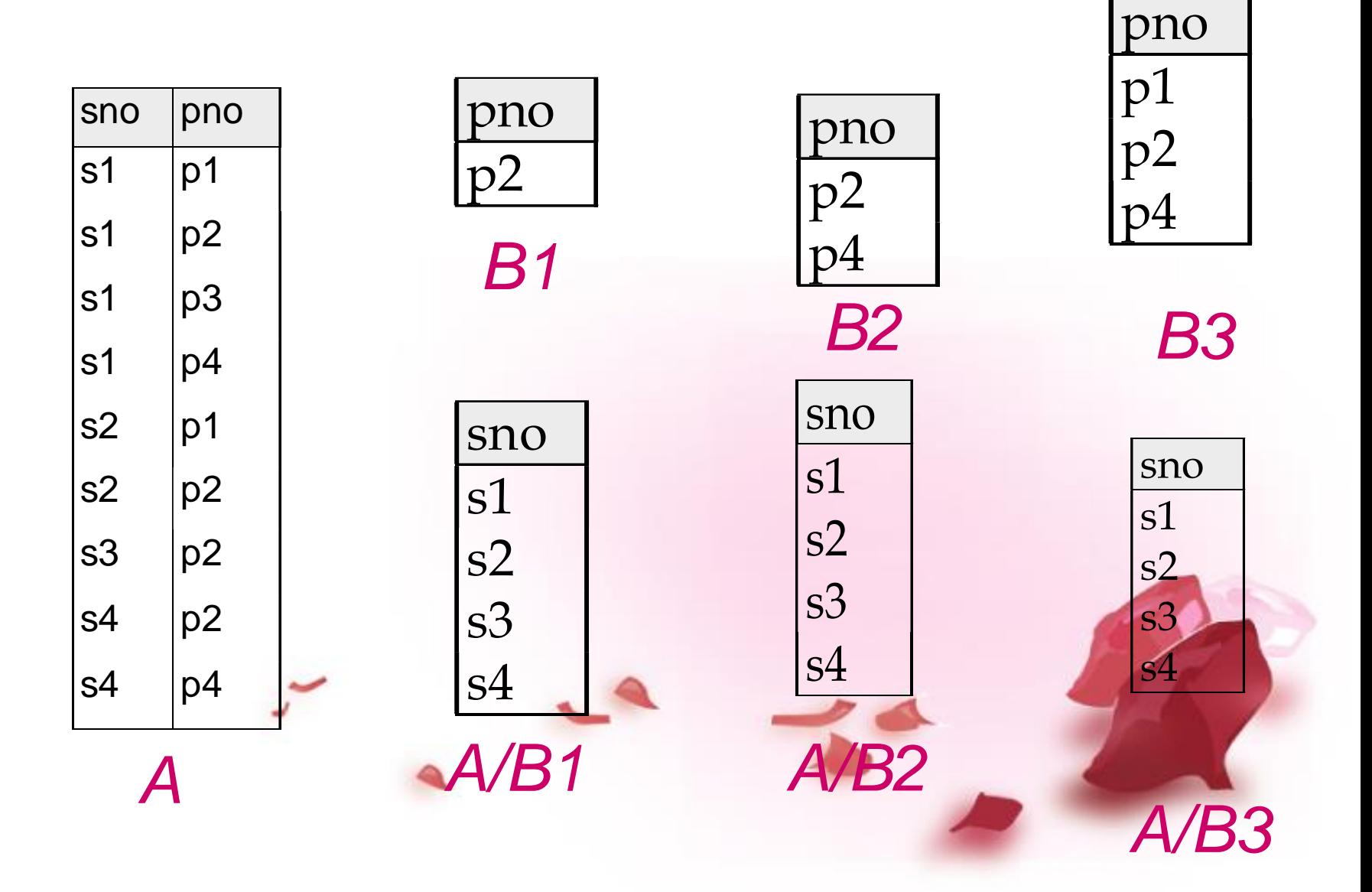

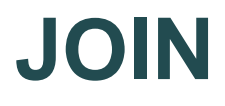

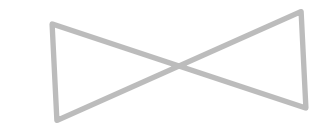

- A [SQL](http://en.wikipedia.org/wiki/SQL) **join** clause combines records from two or more [tables](http://en.wikipedia.org/wiki/Table_%28database%29) in a database.
- It creates a set that can be saved as a table or used as is.
- A JOIN is a means for combining fields from two tables by using values common to each.
- ANSI standard SQL specifies four types of JOINs: INNER, OUTER, LEFT, and RIGHT

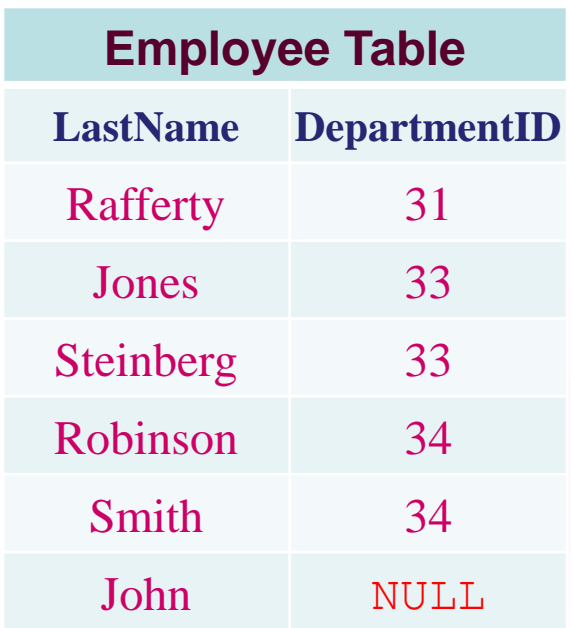

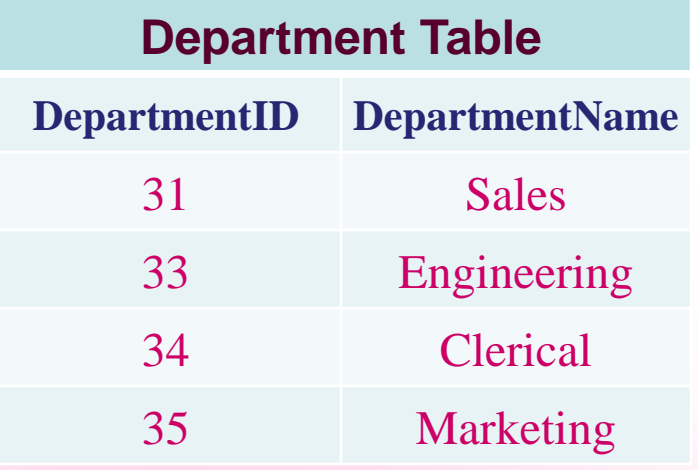

### **INNER JOIN**

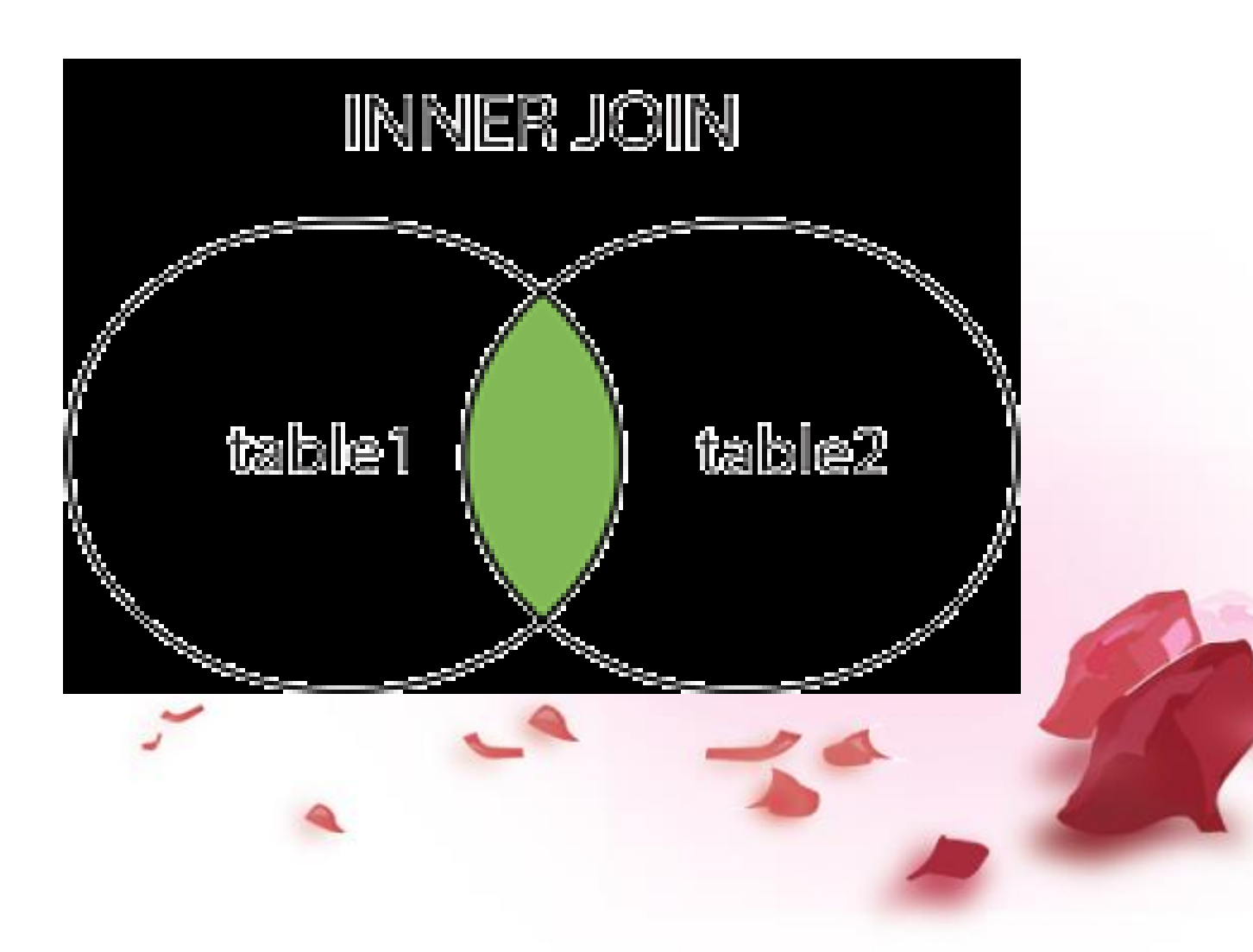

- SELECT \*
- FROM employee, department
- WHERE employee.DepartmentID = department.DepartmentID;

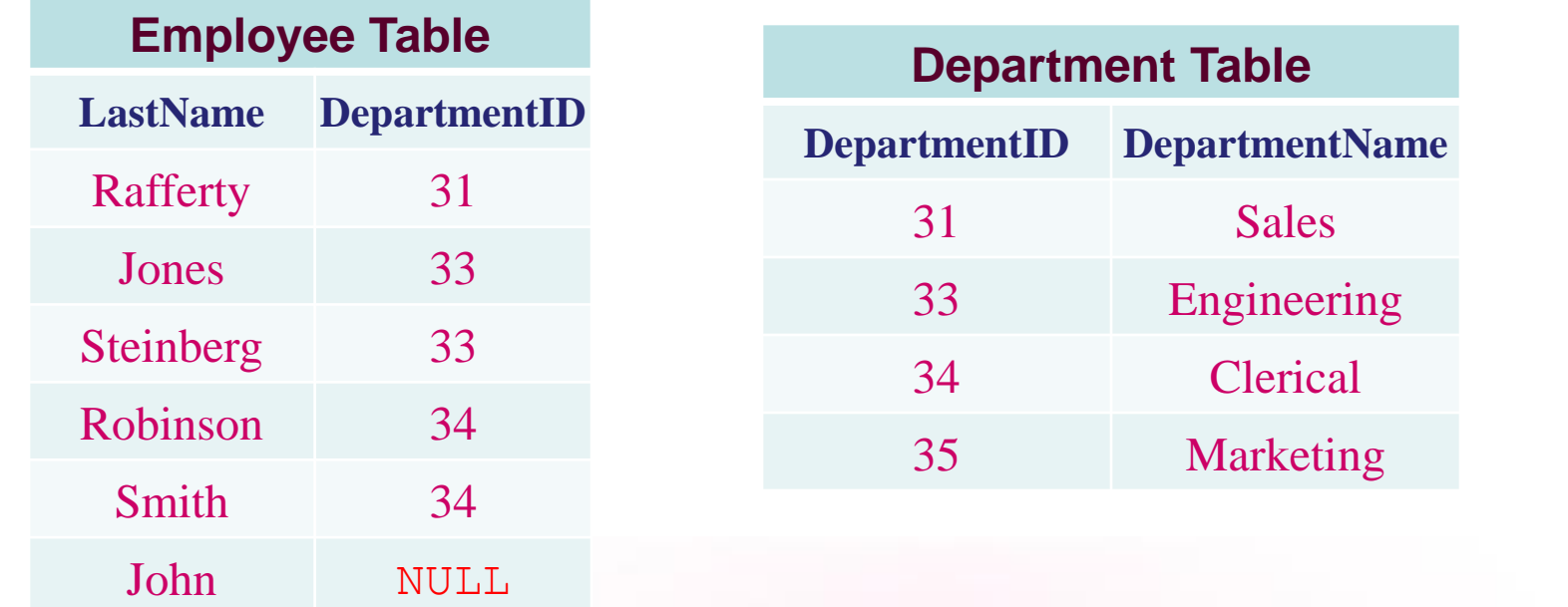

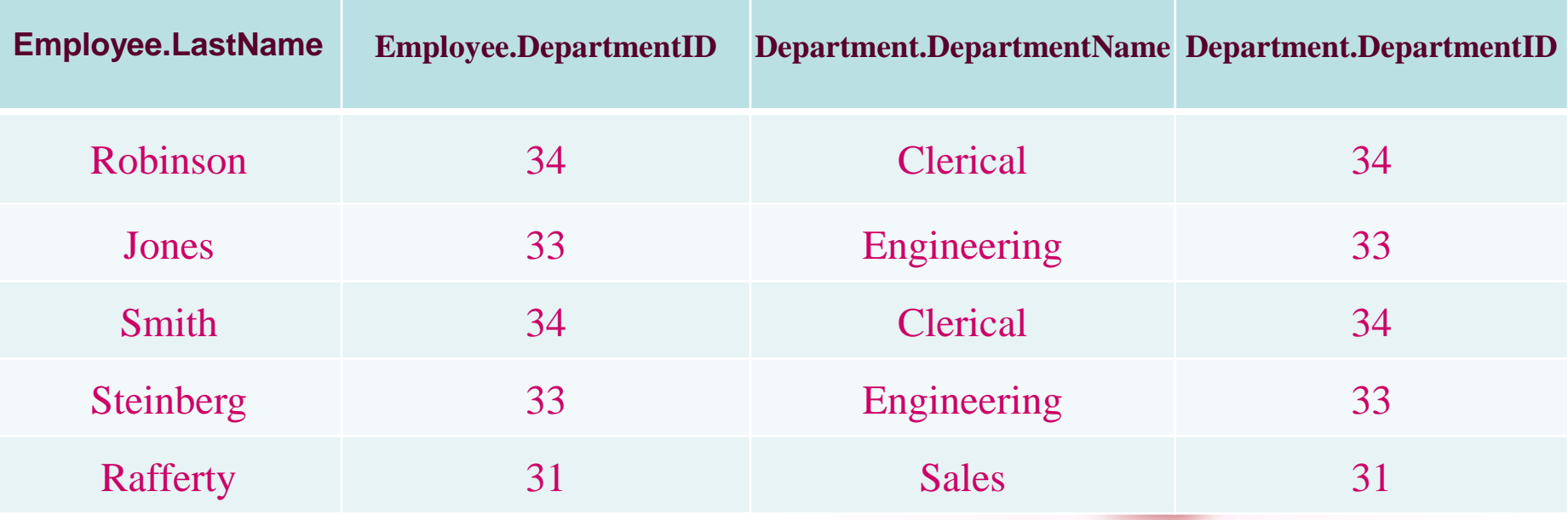

a se de la construcción de la construcción de la construcción de la construcción de la construcción de la cons

## **Cross join**

- CROSS JOIN returns the [Cartesian product](http://en.wikipedia.org/wiki/Cartesian_product) of rows from tables in the join. In other words, it will produce rows which combine each row from the first table with each row from the second table.
- Example of an explicit cross join:
- SELECT \*
- FROM employee CROSS JOIN department;
- Example of an implicit cross join:
- SELECT \*
- FROM employee, department;

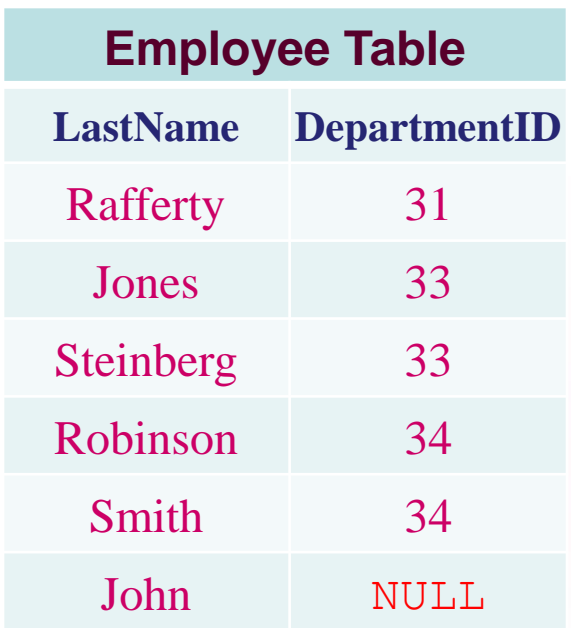

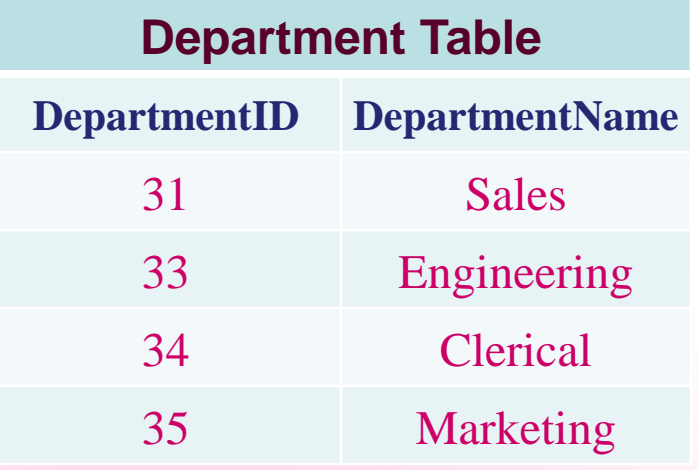

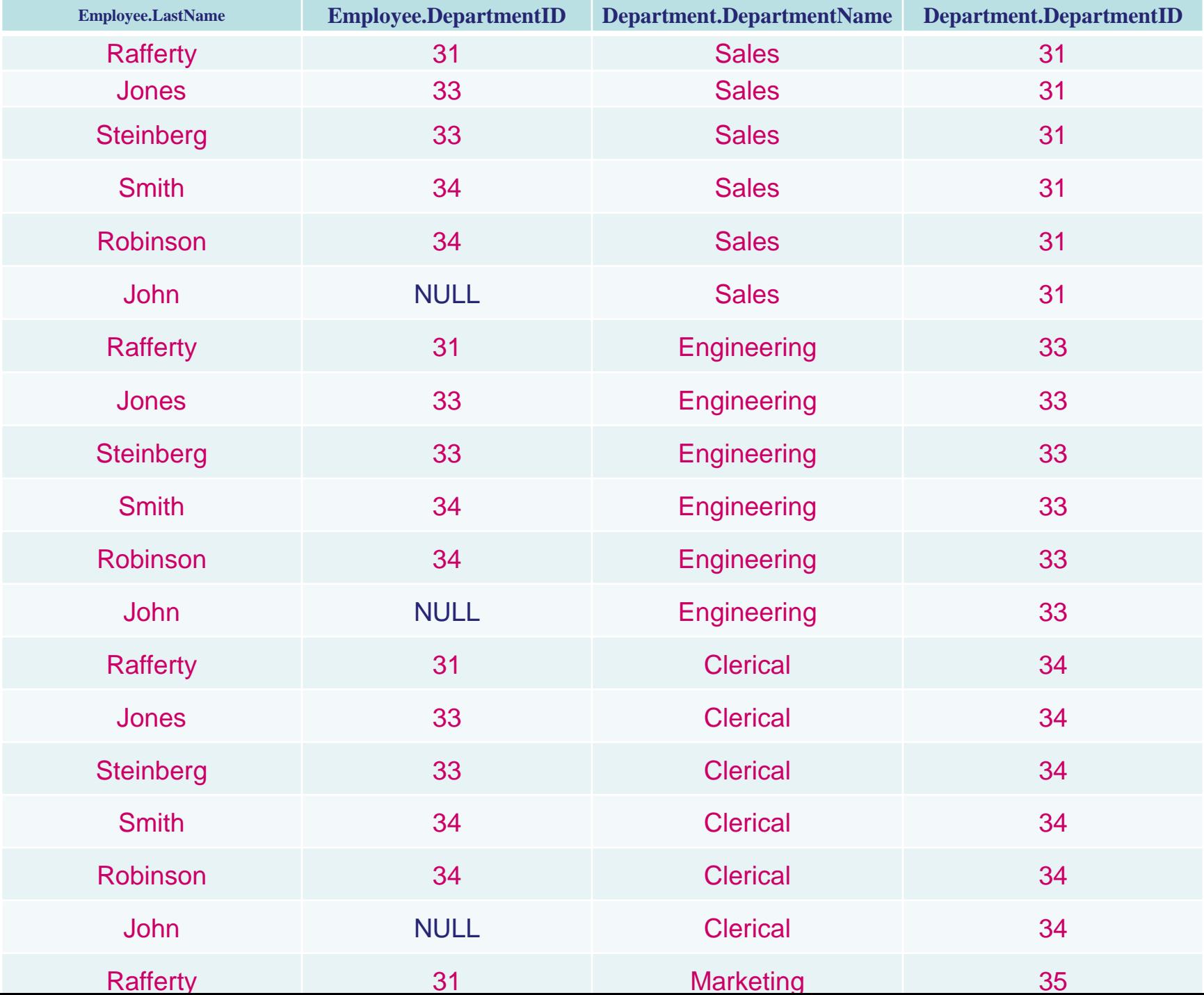

### **Outer joins**

• An **outer join** does not require each record in the two joined tables to have a matching record. The joined table retains each record—even if no other matching record exists. Outer joins subdivide further into left outer joins, right outer joins, and full outer joins, depending on which table(s) one retains the rows from (left, right, or both).

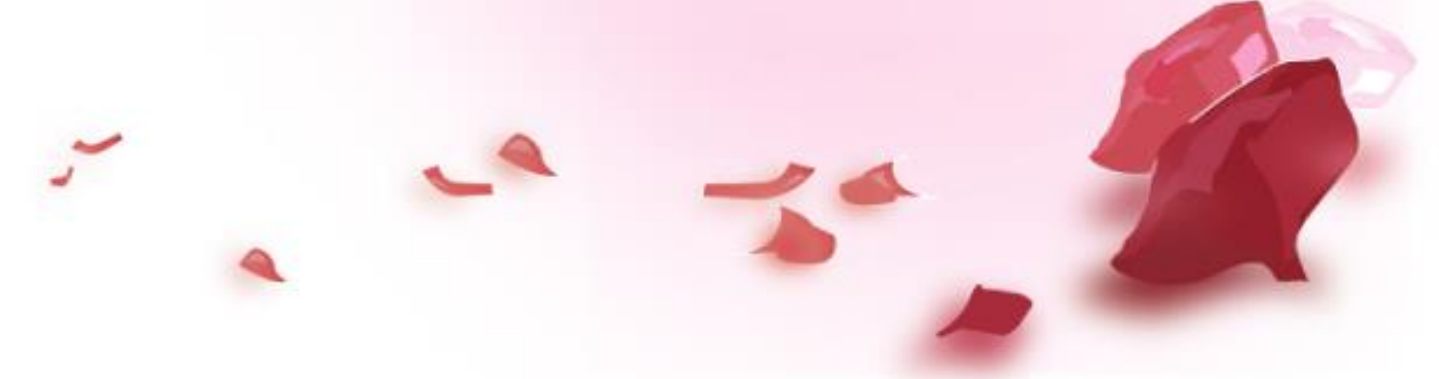

## **Left outer join**

- The result of a *left outer join* (or simply **left join**) for table A and B always contains all records of the "left" table (A), even if the join-condition does not find any matching record in the "right" table (B). This means that if the ON clause matches 0 (zero) records in B, the join will still return a row in the result—but with NULL in each column from B. This means that a **left outer join** returns all the values from the left table, plus matched values from the right table (or NULL in case of no matching join predicate). If the right table returns one row and the left table returns more than one matching row for it, the values in the right table will be repeated for each disting row on the left table.
- LEFT OUTER JOIN statement can be used as we  $(+).$

# **Left outer join**

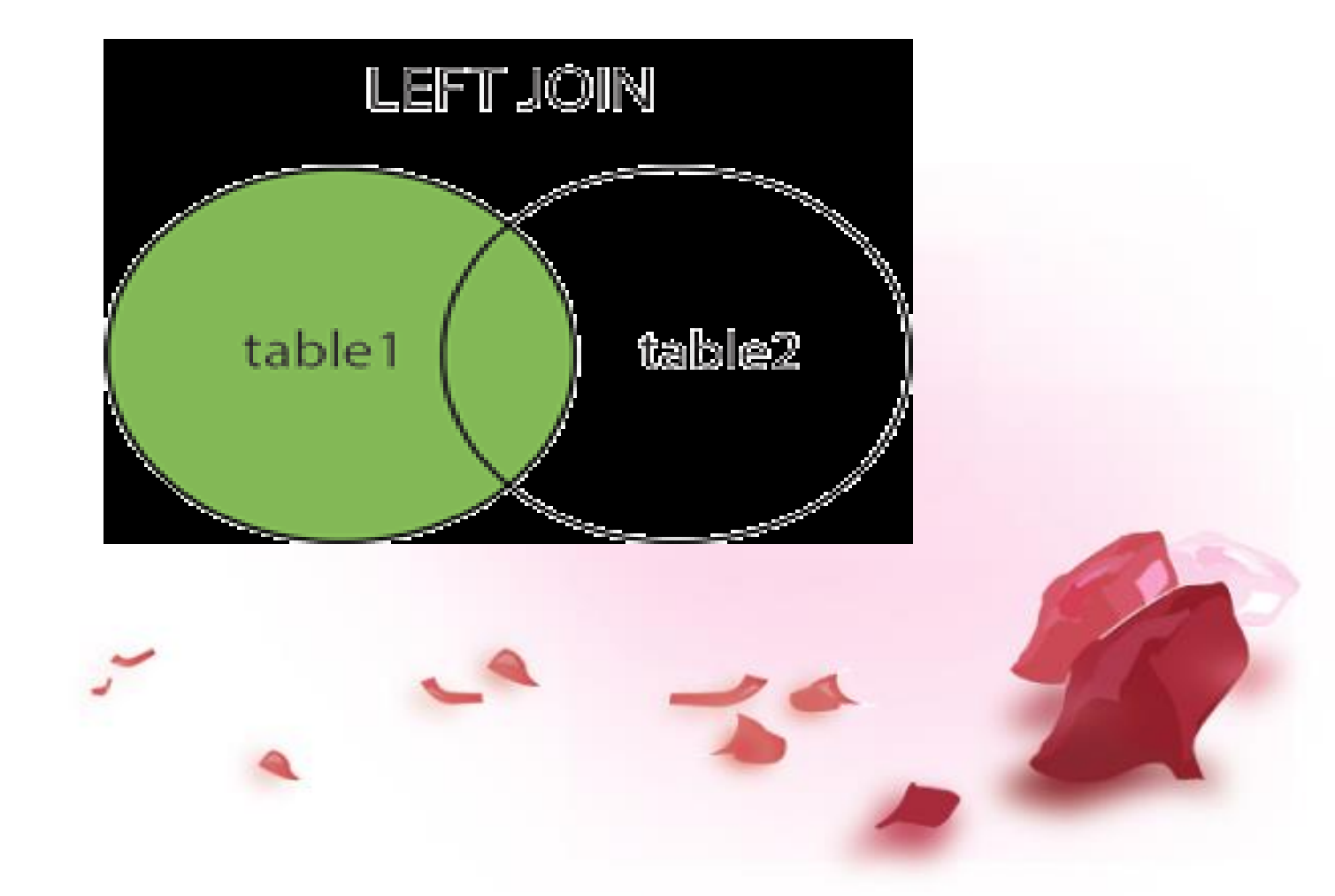

• SELECT \* FROM employee LEFT OUTER JOIN department ON employee.DepartmentID = department.DepartmentID;

### OR

• SELECT \* FROM employee, department WHERE  $emplyee. DepartmentID = department.DepartmentID(+)$ 

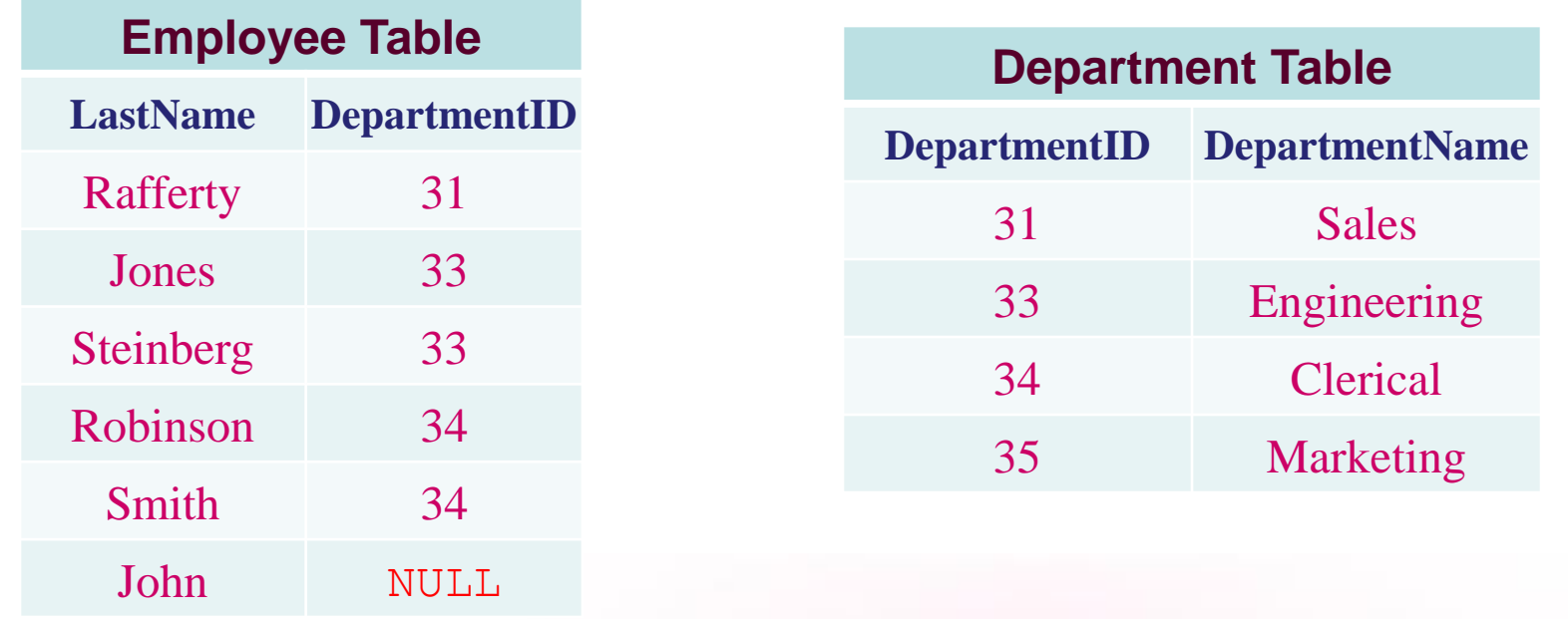

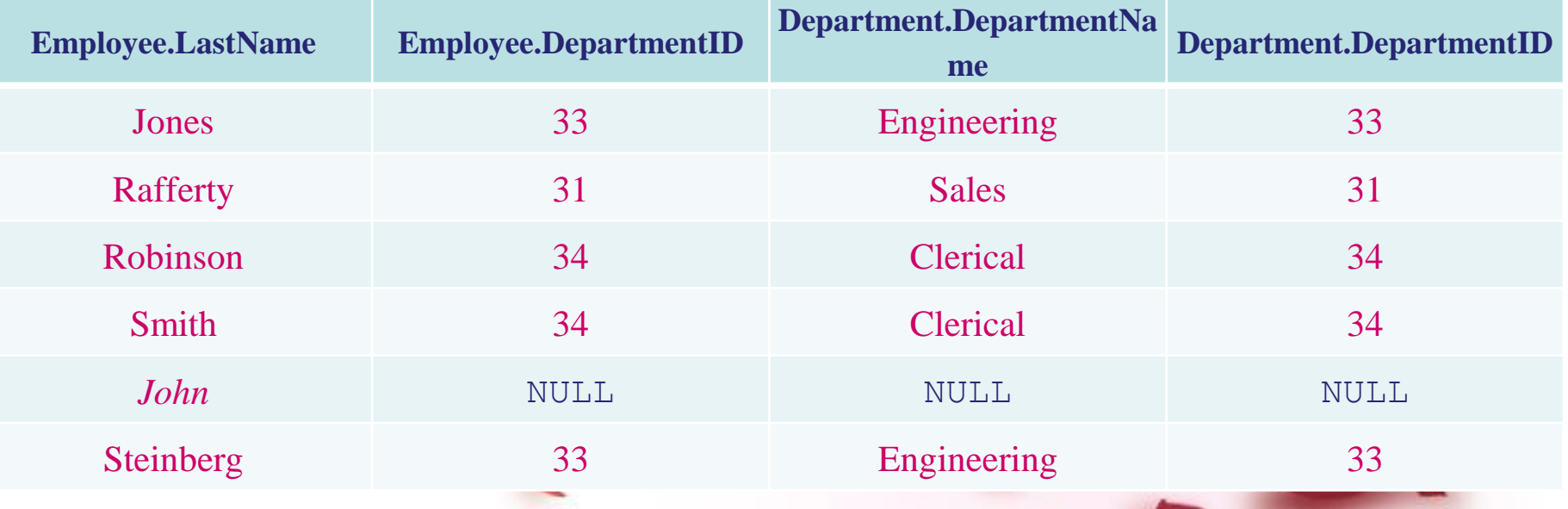

## **Right outer join**

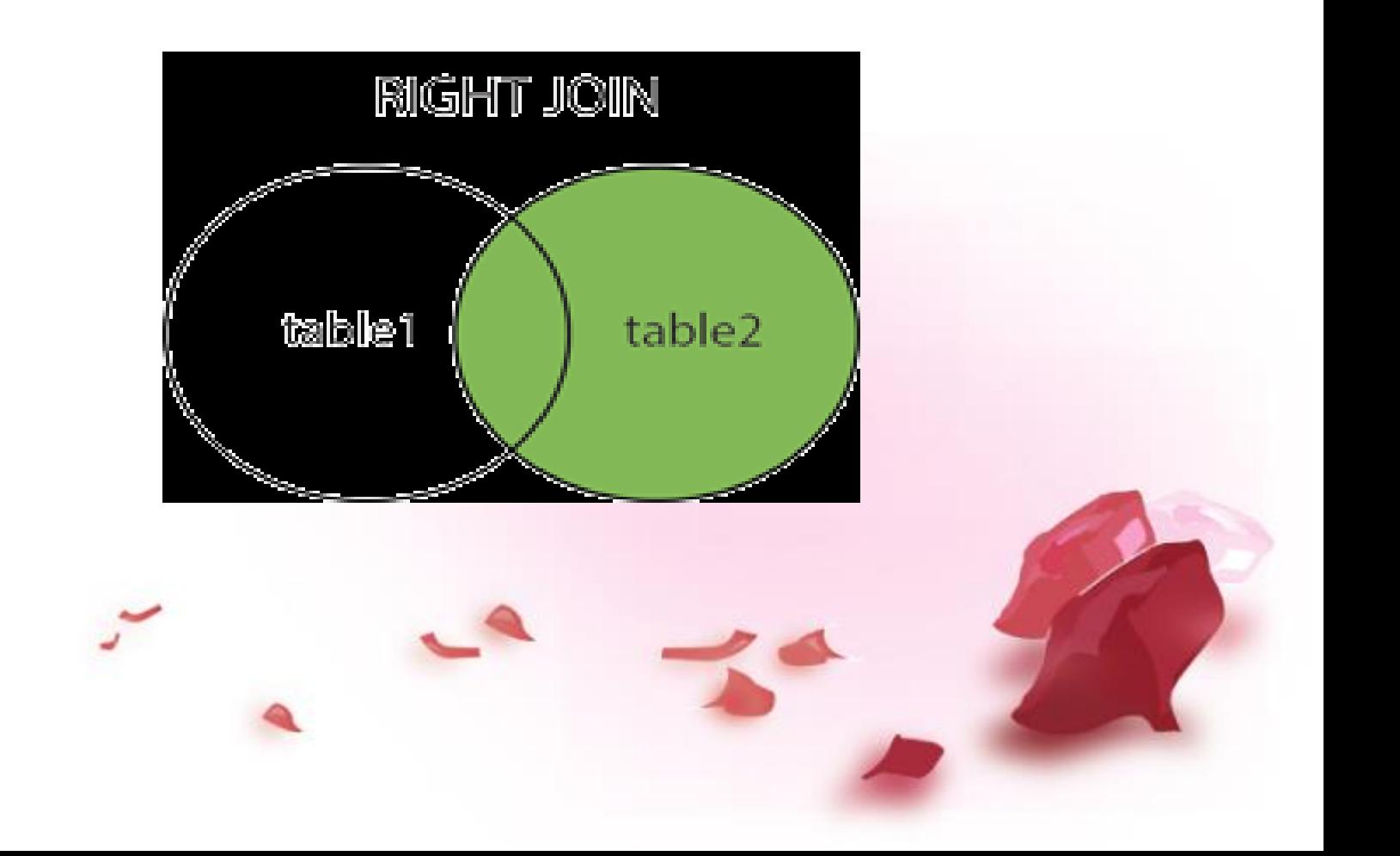

• Every row from the "right" table (B) will appear in the joined table at least once. If no matching row from the "left" table (A) exists, NULL will appear in columns from A for those records that have no match in B. A right outer join returns all the values from the right table and matched values from the left table (NULL in case of no matching join predicate). For example, this allows us to find each employee and her department

- SELECT \*
- FROM employee RIGHT OUTER JOIN department
- ON employee.DepartmentID = department.DepartmentID;

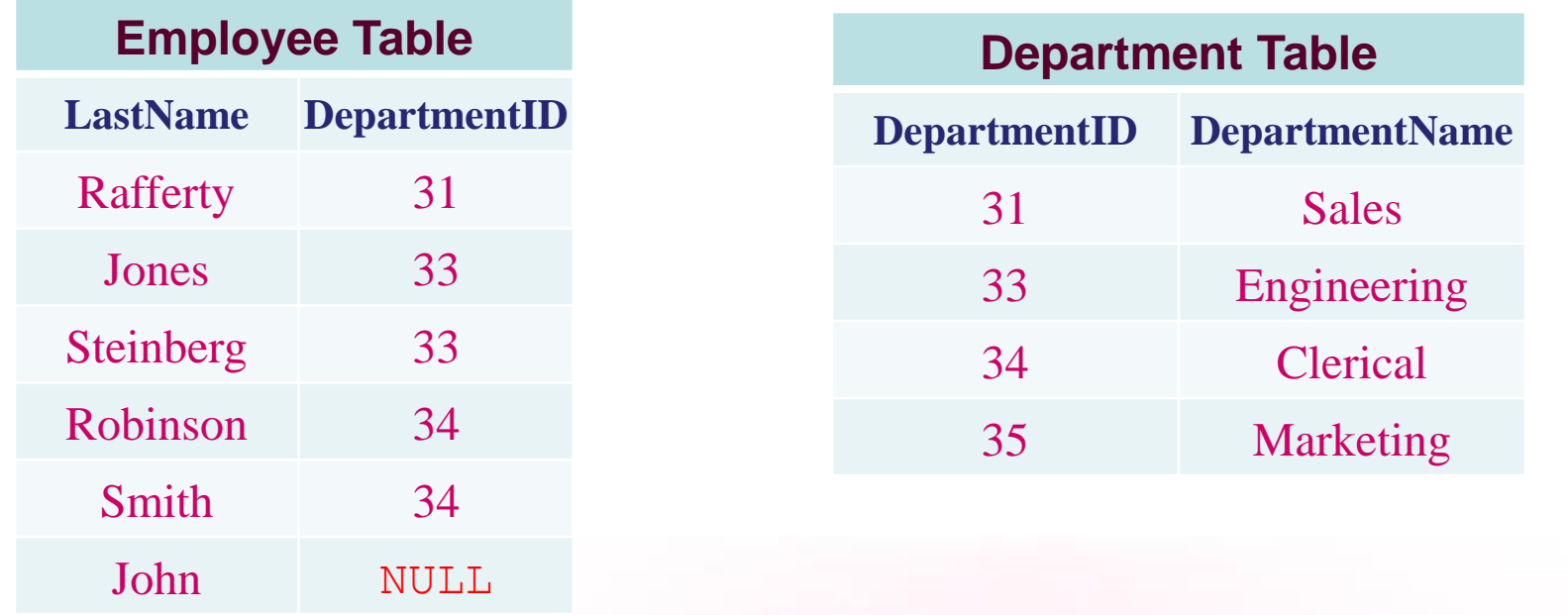

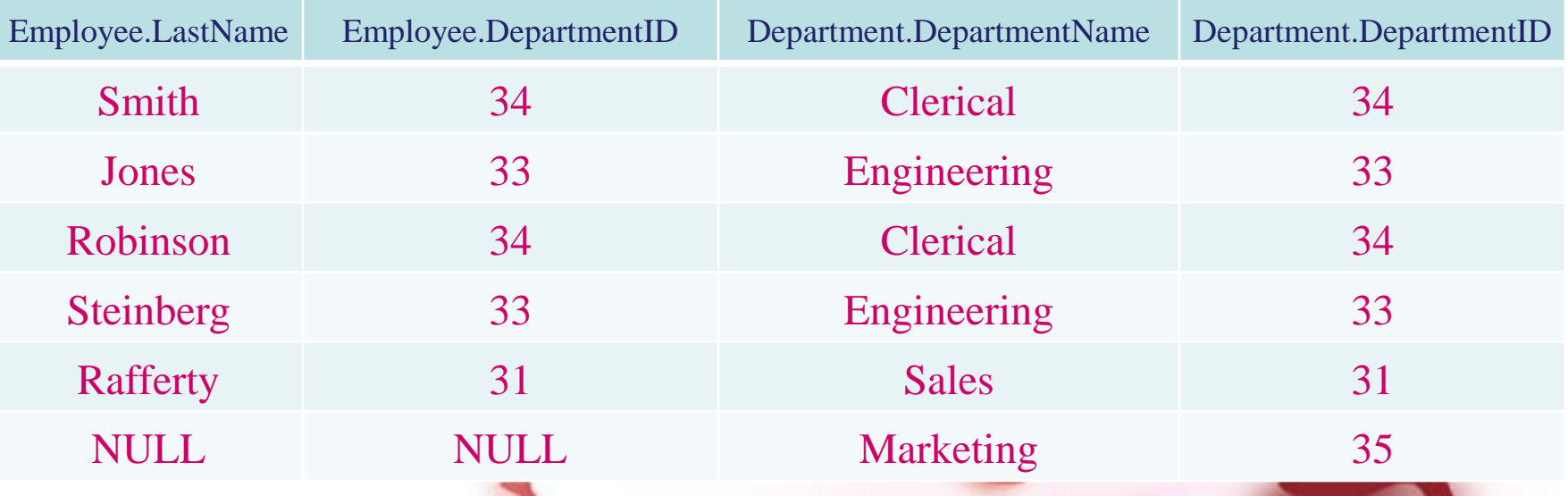

### **Full outer join**

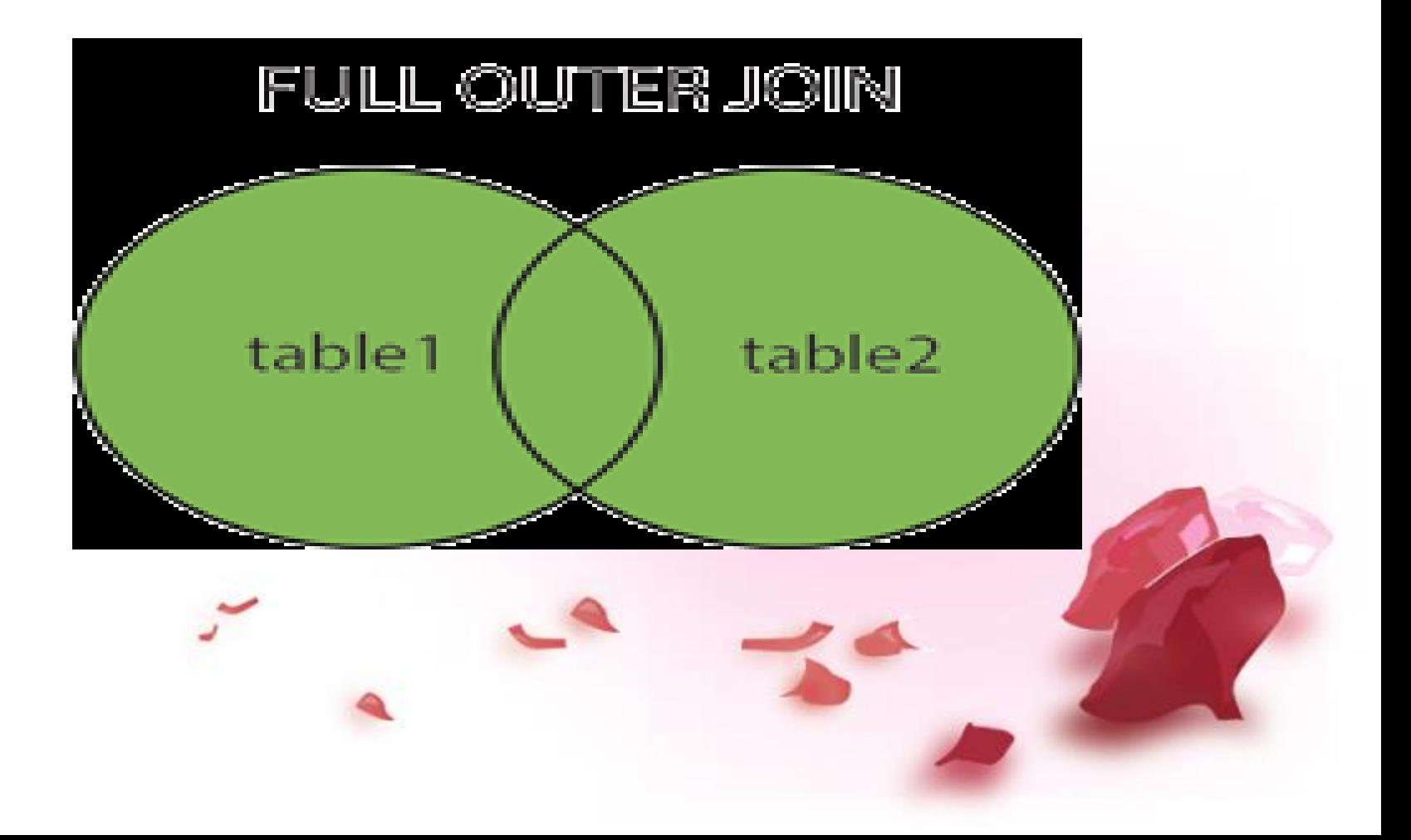

- Conceptually, a **full outer join** combines the effect of applying both left and right outer joins. Where records in the FULL OUTER JOINed tables do not match, the result set will have NULL values for every column of the table that lacks a matching row. For those records that do match, a single row will be produced in the result set (containing fields populated from both tables).
- For example, this allows us to see each employee who is in a department and each department that has an employee, but also each employee who is not part of a department and each department which doesn't have an employee.
- SELECT \*
- FROM employee
- FULL OUTER JOIN department
- ON employee.DepartmentID = department.DepartmentID;

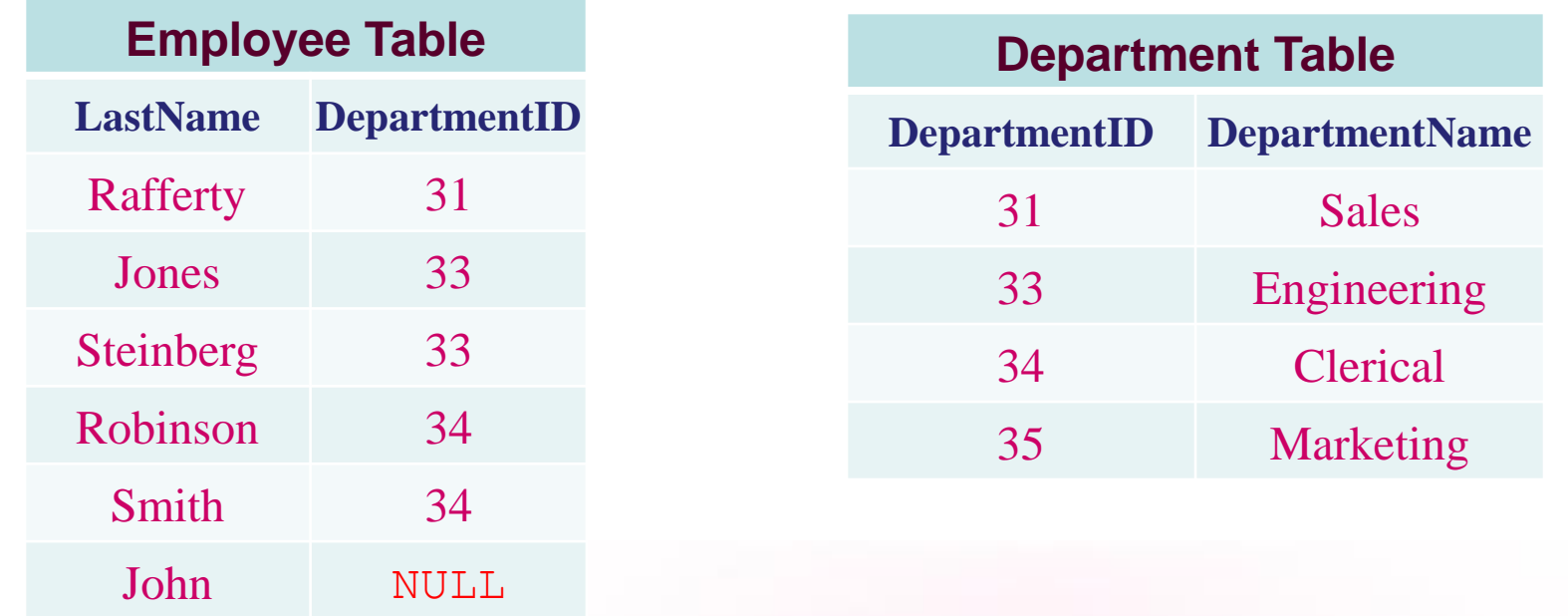

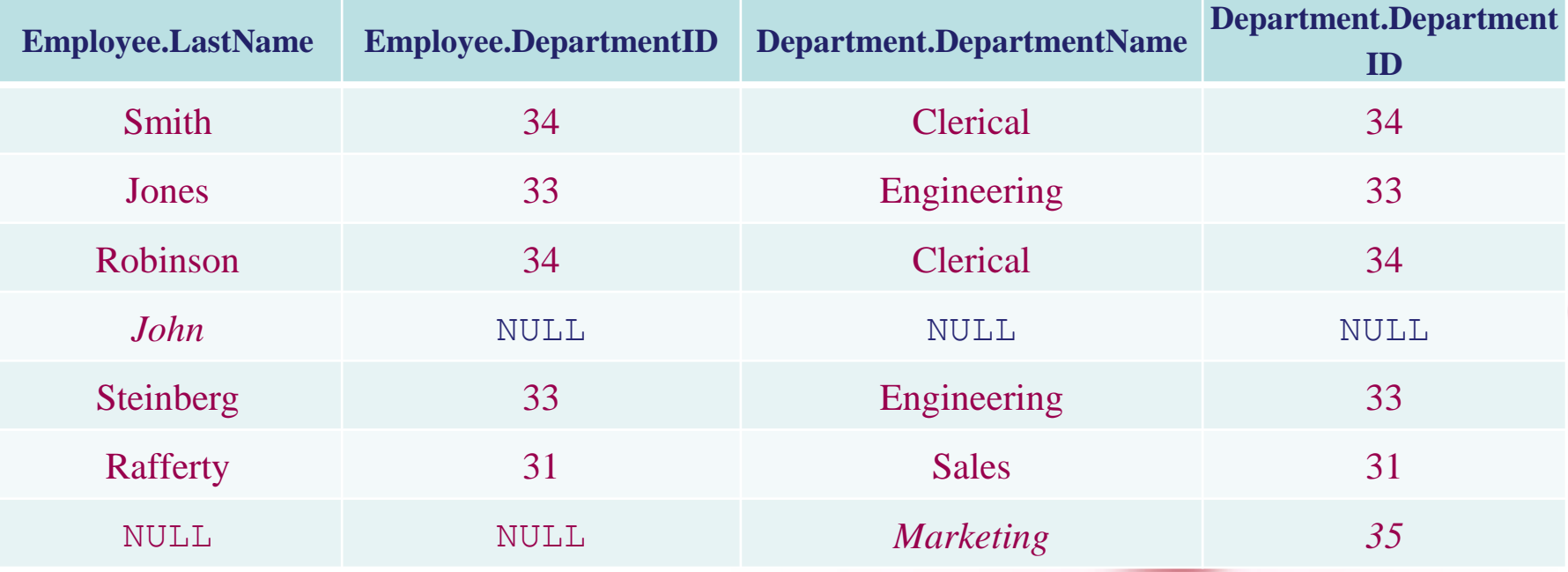

- What is data independence ? Explain the difference between physical and logical data independence with example.
- What are the responsibilities of a DBA ?
- What is join ? Explain various type of joins with example
- Describe various disadvantages of file system compare to Data base management system.

## • Explain database system architecture with diagram in detail.

- List the benefits of database approach.
- List relational algebra operators and explain any two with example.

#### **TURCK TEL**

## 12 Codd's Rule

**Rules that a DBMS should follow to be** classified as fully relational

1985 Dr. E.F. Codd the originator

• Proposed to test DBMSs for confirmation to concept of Codd's Relational model

Hardly any commercial product follows all

One data in one cell no change in data due to order

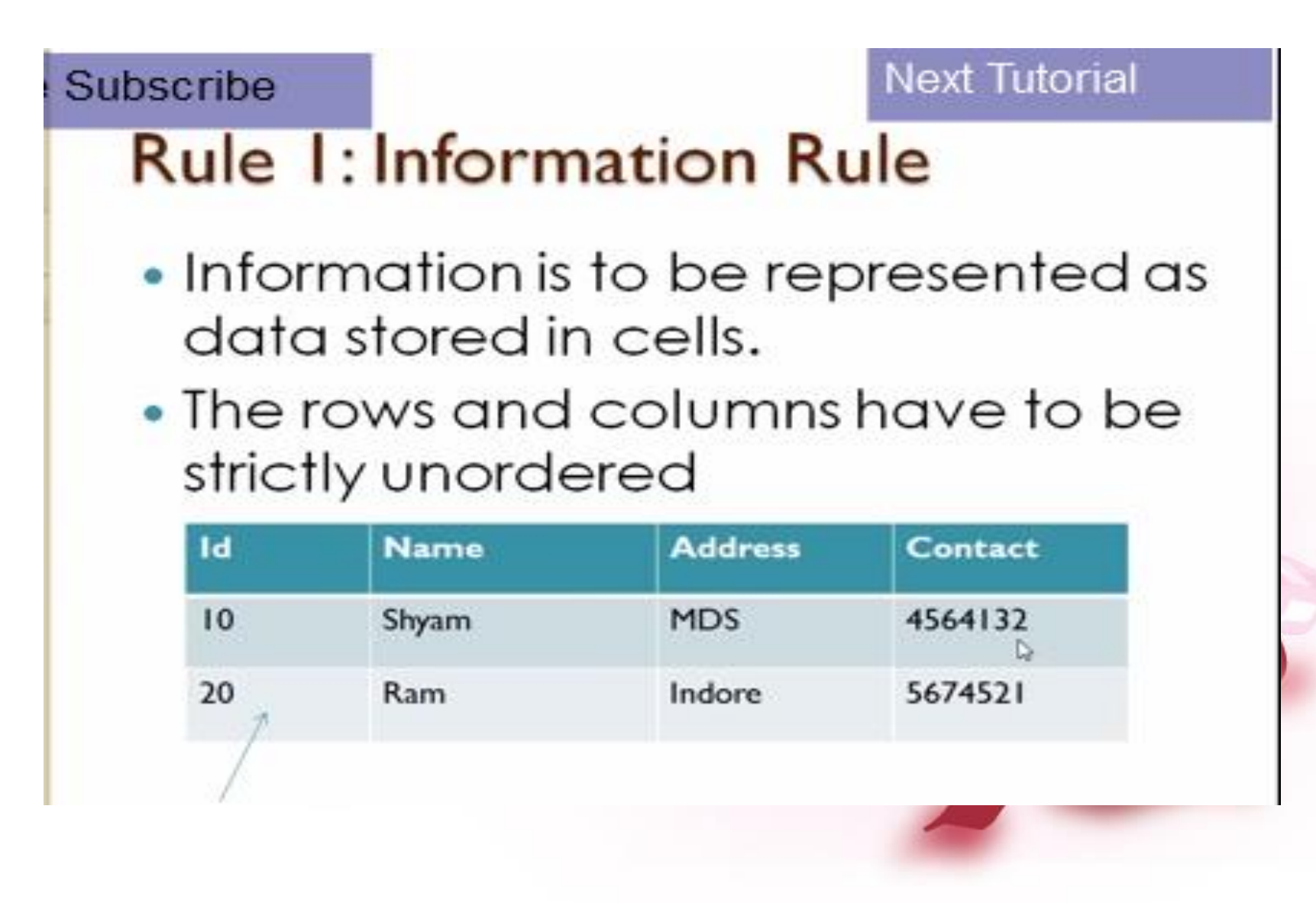

Find age of student using roll no pk

#### en utarea a more

## **Rule 2: Guaranteed Access Rule**

- All data must be accessible
- Each unique piece of data (atomic value) should be accessible by the combination of :

TableName +Primary Key (Row) +Attribute (Column)

MySql> Select name from student where  $id = 10$ :

## **Superate 3: Systematic Treatment of** null Values

- . RDBMS must allow each attribute  $\mathsf{to}$ remain null, Specifically ,it must support a representation of missing information and inapplicable information
- NULLs may mean: Missing data, Not applicable, No value
- Should be handled consistently Not Zero or Blank
- Primary keys Not NULL

## Subscribe 4: Active Online Catalog Based on the Relational model

- . Data dictionary should be stored as relational tables and accessible through the regular data access language.
- Database dictionary (Catalog) to have description of the Database
- The same query language to be used on catalog as on the application database

Note: SOL is used for both the purpose.

### Rule 5: The Data Sublanguage Rule

- One well defined language to provide all manners of access to data
- Example: SQL
- It support data definition, data manipulation, security, integrity constraints and transaction management

**Rule 6: The View Updating Rule** 

- views that are theoretically + All updatable should be updatable
- View = "Virtual table", temporarily derived from base tables
- Example: If a view is formed from tables, changes to view should be reflected in base tables.

## Subscribe<sub>7</sub>: High Level Insert, Update and **Delete**

• The System must support set at a time insert .update, and delete operations.

• Set operations like Union, Intersection and Minus should be supported

#### Subscribe **Rule 8: Physical Data** Independence

- The physical storage of data should not matter to the system
- If say, some file supporting table was renamed or moved from one disk to another, it should not effect the applications

#### **Rule 10: Integrity Independence**

- The database should be able to enforce its own integrity rather than using other programs
- $\bullet$  Integrity rules = Filter to allow correct data, should be stored in Data Dictionary
- Key and check constraints, triggers etc should be stored in Data Dictionary

### **Rule 11: Distribution Subversion**

- . The distribution of portion of the database to various location should be invisible to the user of the database.
- A database should work properly regardless of its distribution across a network
- . This lays foundation of Distributed databases

#### **Rule 12: The Non Subversion Rule**

- If low-level access is allowed, it must not bypass security nor integrity rules
- . If low level access is allowed to a system it should not be able to subvert or bypass integrity rules to change data
- . This may be achieved by some sort of locking or encryption

## • **Relational Calculus**

- In contrast to Relational Algebra, Relational Calculus is a non-procedural query language, that is, it tells what to do but never explains how to do it.
- Relational calculus exists in two forms −
- **Tuple Relational Calculus (TRC)**
- Filtering variable ranges over tuples
- **Notation** − {T | Condition}
- Returns all tuples T that satisfies a condition.
- **For example** −
- $\{$  T.name | Author(T) AND T.article = 'database'  $\}$
- **Output** − Returns tuples with 'name' from Author who has written article on 'database'.
- TRC can be quantified. We can use Existential (∃) and Universal Quantifiers (∀).
- **For example** −
- { R| ∃T ∈ Authors(T.article='database' AND R.name=T.name)}
- **Output** − The above query will yield the same result as the previous one.
- **Domain Relational Calculus (DRC)**
- In DRC, the filtering variable uses the domain of attributes instead of entire tuple values (as done in TRC, mentioned above).
- **Notation** −
- $\{a_1, a_2, a_3, ..., a_n | P(a_1, a_2, a_3, ..., a_n)\}\$
- Where a1, a2 are attributes and **P** stands for formulae built by inner attributes.

### • **For example** −

- {< article, page, subject > | ∈ TutorialsPoint ∧ subject = 'database'}
- **Output** − Yields Article, Page, and Subject from the relation TutorialsPoint, where subject is database.
- Just like TRC, DRC can also be written using existential and universal quantifiers. DRC also involves relational operators.
- The expression power of Tuple Relation Calculus and Domain Relation Calculus is equivalent to Relational Algebra.